## How to use NET-SNMP – ISM

The related OID located in **swL2MgmtMIB** Following is the related OID for DES-3028/52 series

1.3.6.1.4.1.171.11.63.6.2 DES-3028 1.3.6.1.4.1.171.11.63.7.2 DES-3028P 1.3.6.1.4.1.171.11.63.8.2 DES-3052 1.3.6.1.4.1.171.11.63.9.2 DES-3052P 1.3.6.1.4.1.171.11.63.11.2 DES-3028G

# Take DES-3028 for example

## **Step1. Create ISM VLAN test**

# snmpset -v2c -c private 10.90.90.90 1.3.6.1.4.1.171.11.63.6.2.7.8.1.2.2 s test

1.3.6.1.4.1.171.11.63.6.2.7.8.1.8.2 i 4

#### **Step2. Add member port 1-10, source port 25-26, Replace source IP 10.90.90.150**

# snmpset -v2c -c private 10.90.90.90 1.3.6.1.4.1.171.11.63.6.2.7.8.1.3.2 x 000000C000000000 1.3.6.1.4.1.171.11.63.6.2.7.8.1.4.2 x FFC0000000000000 1.3.6.1.4.1.171.11.63.6.2.7.8.1.6.2 i 1 1.3.6.1.4.1.171.11.63.6.2.7.8.1.7.2 a 10.90.90.150

#### **Add source ports**

snmpset -v2c -c private 10.90.90.90 1.3.6.1.4.1.171.11.63.6.2.7.8.1.3.2 x 000000C000000000

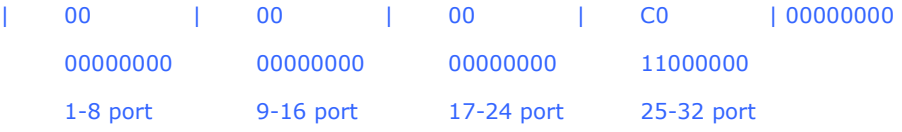

#### **Add member ports**

snmpset -v2c -c private 10.90.90.90 1.3.6.1.4.1.171.11.63.6.2.7.8.1.4.2 x FFC0000000000000

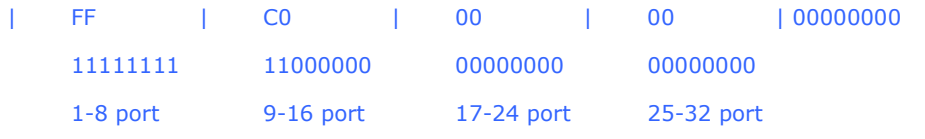

#### **Enable Multicase VLAN**

snmpset -v2c -c private 10.90.90.90 1.3.6.1.4.1.171.11.63.6.2.7.8.1.6.2 i 1

#### **Configure replace source IP**

snmpset -v2c -c private 10.90.90.90 1.3.6.1.4.1.171.11.63.6.2.7.8.1.7.2 a 10.90.90.150

### **Related OID of SIM**

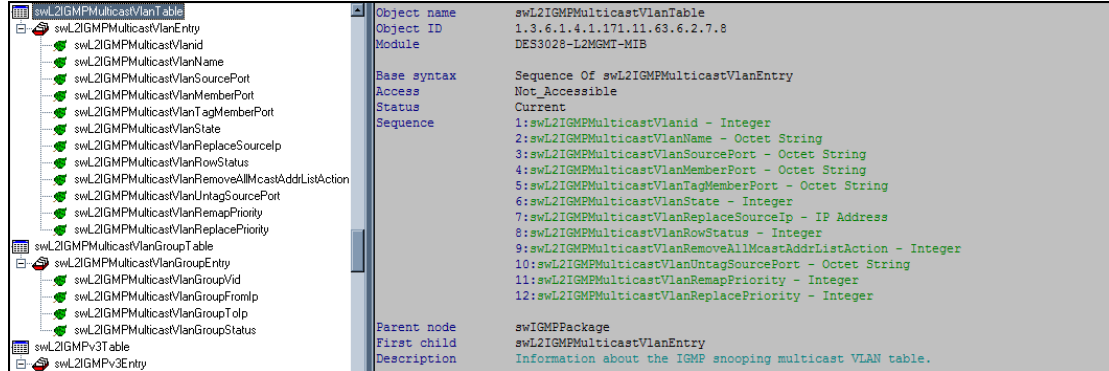

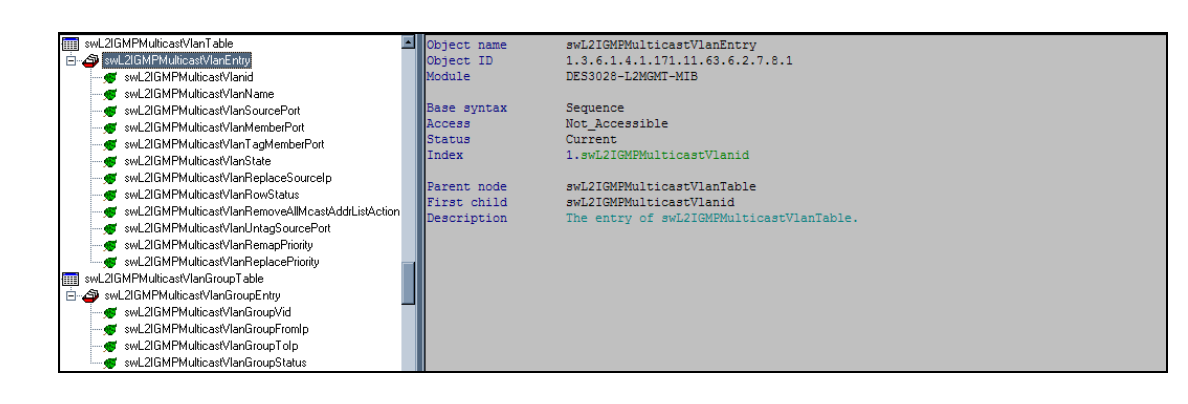

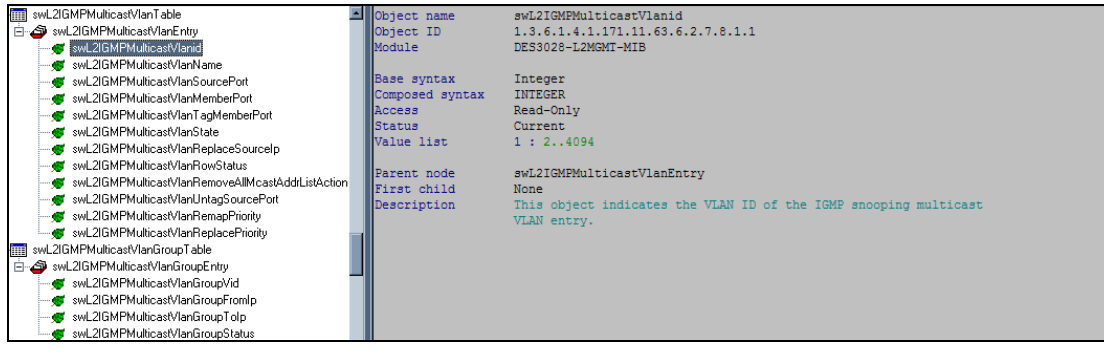

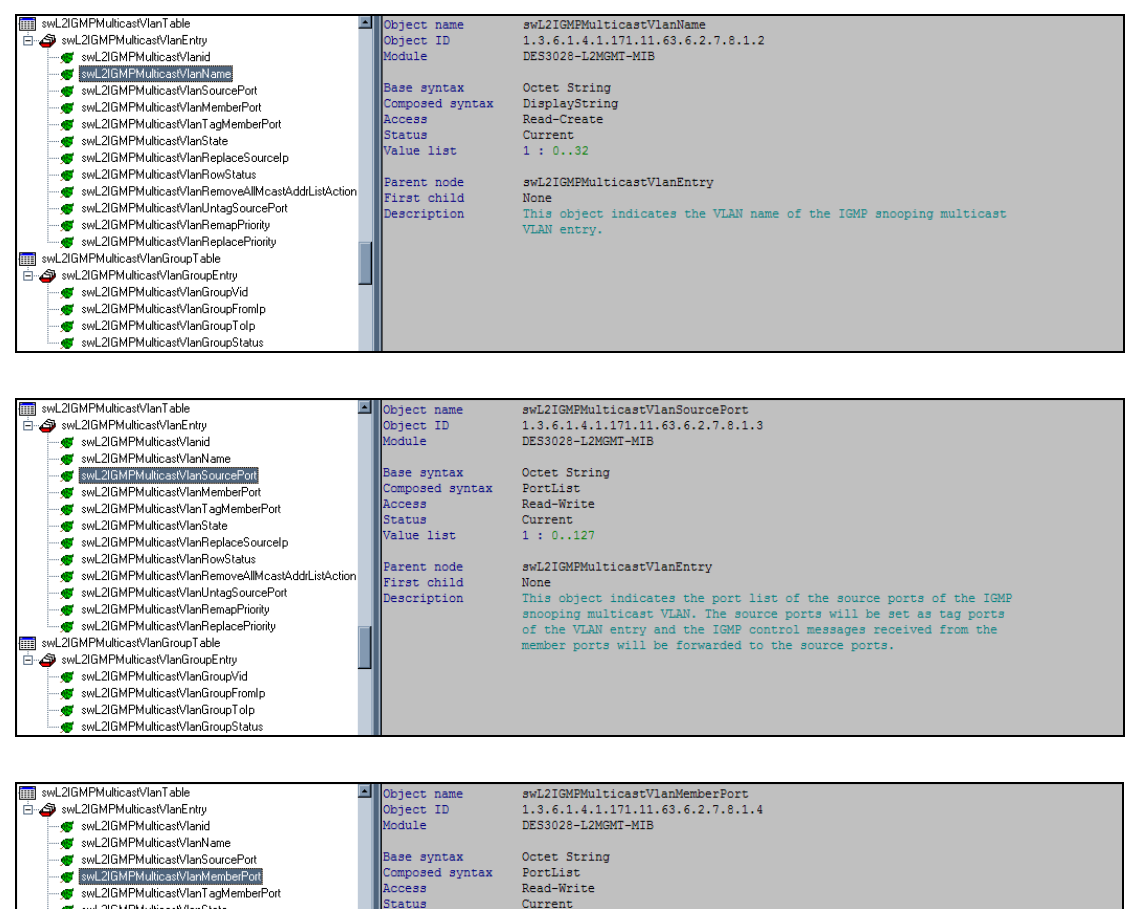

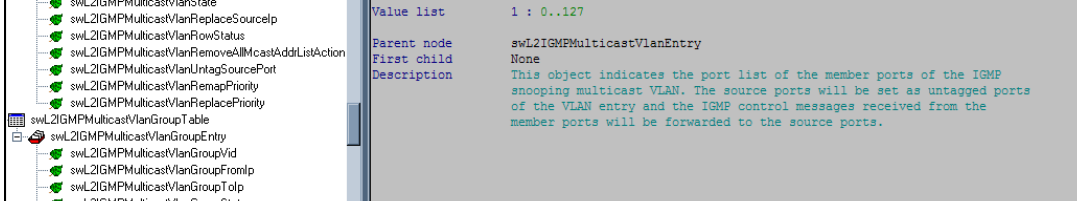

. . wL2IGMPMulticastVlanGroupStatu

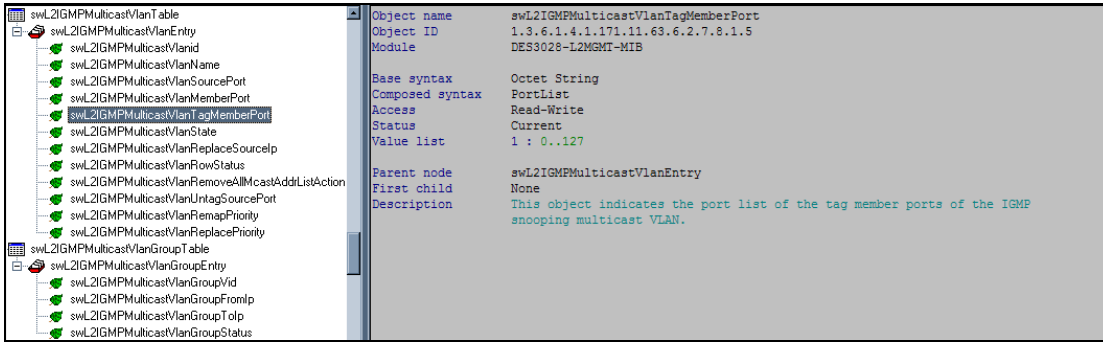

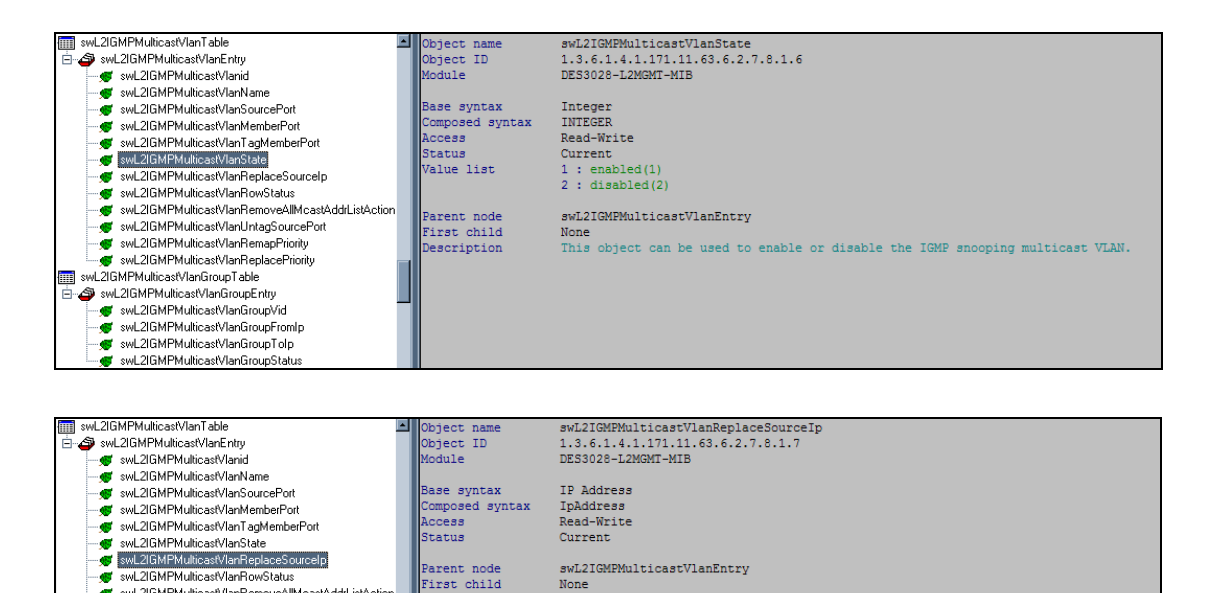

None<br>The replacement source IP of this multicast VLAN.

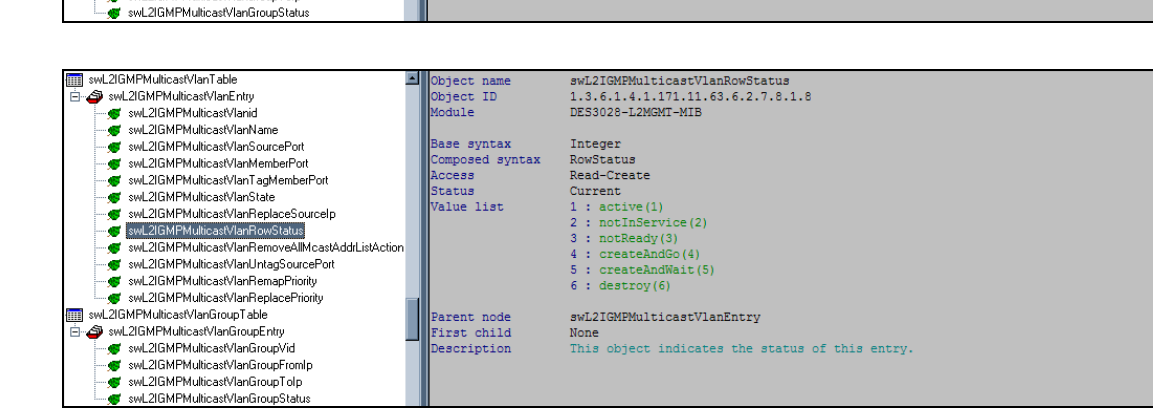

Parent node<br>First child<br>Description

- wezidimi multicastviani ismovemimicastviani<br>- <mark>@</mark> swL2IGMPMulticastVlanUntagSourcePort<br>- <mark>@</mark> swL2IGMPMulticastVlanRemapPriority will Switz SMPMulticastVlanReplacePriority wL2IGMPMulticastVlanGroupTable ally switz turn multicast vianuroup i able<br>- Switz IGMP Multicast VlanGroupEntry<br>- Switz IGMP Multicast VlanGroup Videoup<br>- Switz IGMP Multicast VlanGroupFrom p swL2IGMPMulticastVlanGroupTolp

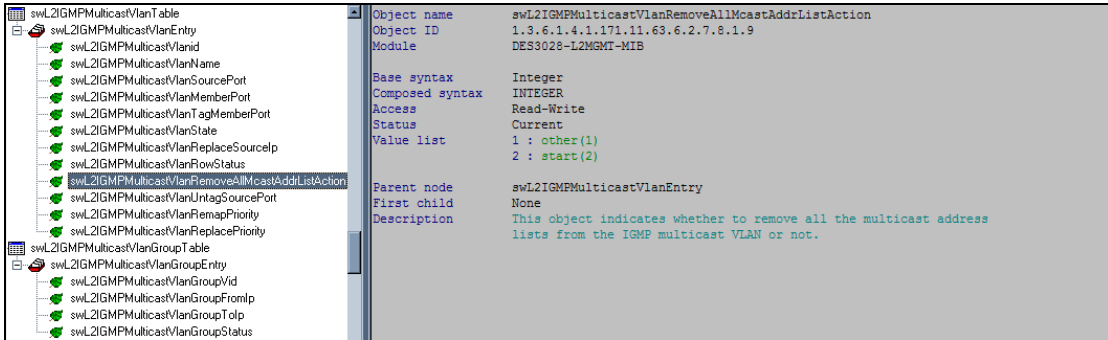

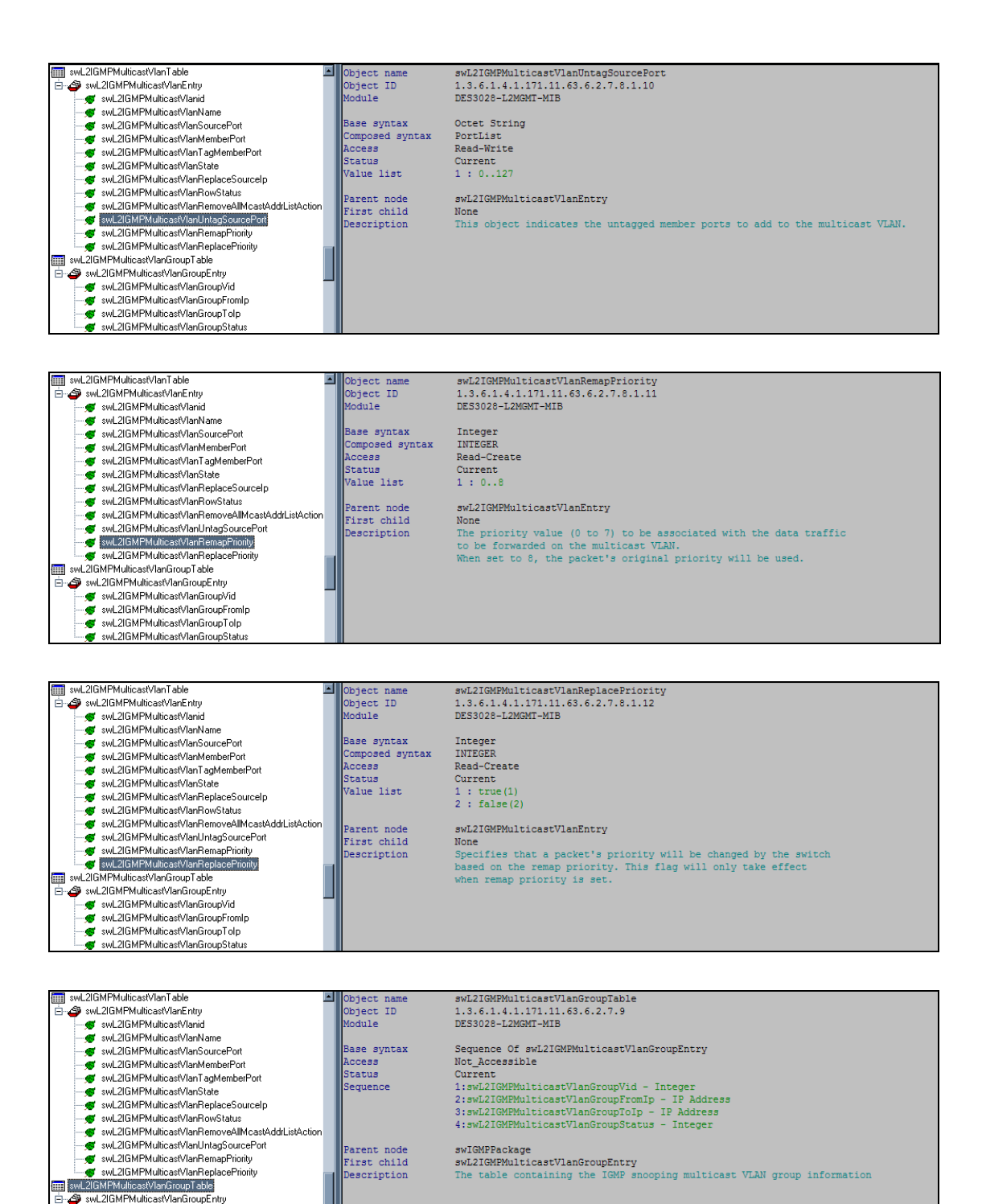

swczianni makcastvianaroapyka<br>swL2IGMPMulticastVlanGroupFromlp<br>swL2IGMPMulticastVlanGroupTolp

www.2IGMPMulticastVlanGroupStatus

×

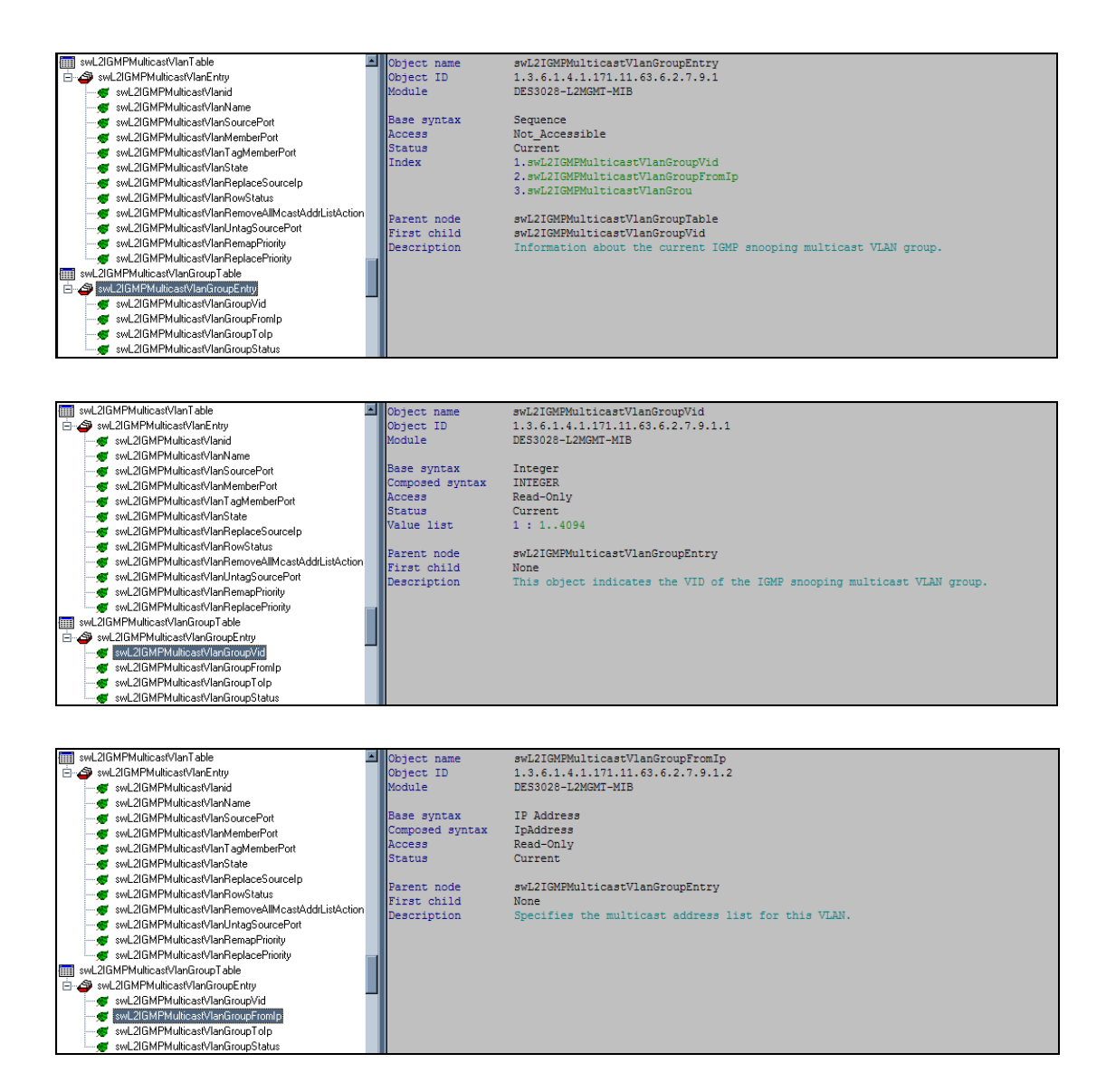

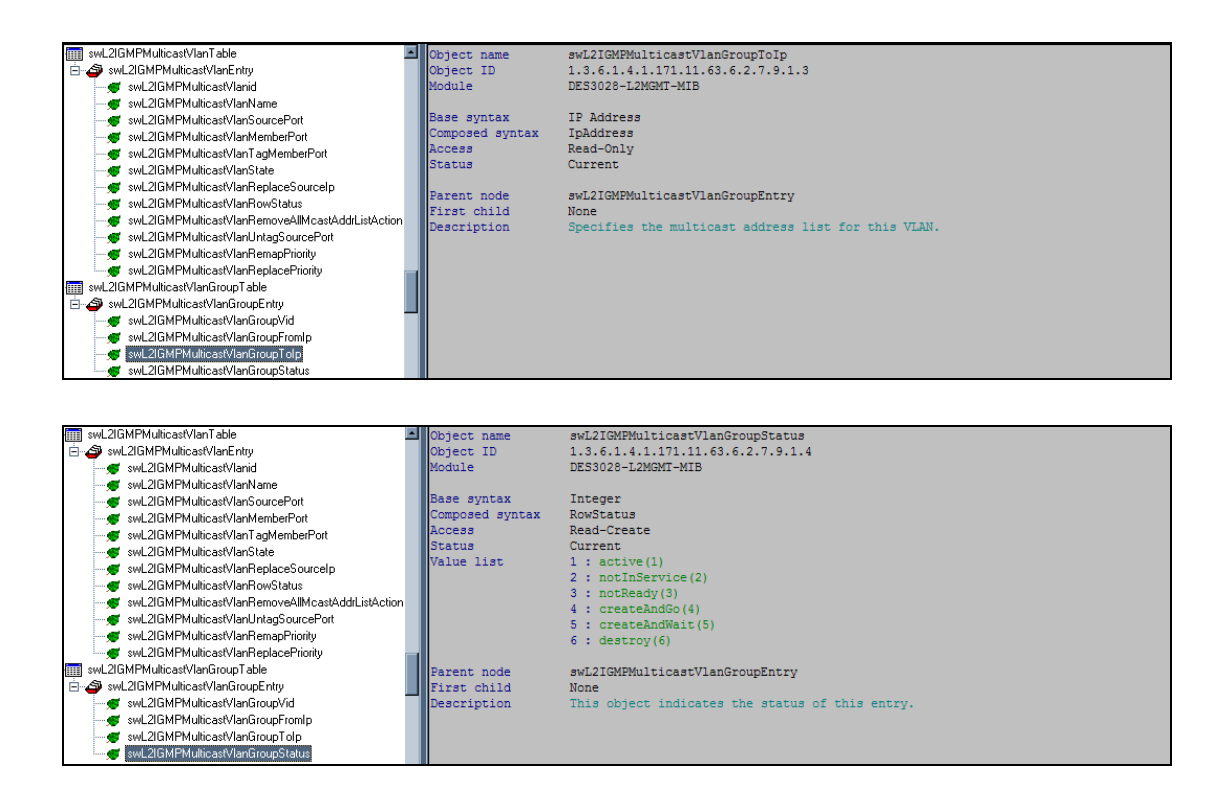